# SNP Resources: Finding SNPs Databases and Data Extraction

Mark J. Rieder, PhD Robert J. Livingston, PhD

> NIEHS Variation Workshop January 30-31, 2005

### **Genotype - Phenotype Studies**

#### **Typical Approach:**

"I have candidate gene/region and samples ready to study. Tell me what SNPs to genotype."

#### **Other questions:**

How do I know I have \*all\* the SNPs? What is the validation/quality of the SNPs that are known? Are these SNPs informative in my population/sample?

What do I need to know for selecting the "best" SNPs? How do I pick the "best" SNPs?

**What information do I need to characterize a SNP for genotyping?**

#### **Minimal SNP information for genotyping/characterization**

- What is the SNP? Flanking sequence and alleles.
	- $\checkmark$  FASTA format **>snp\_name** ACCGAGTAGCCAG [A/G]
	- ACTGGGATAGAAC
- dbSNP reference SNP # (rs #)
- 
- Where is the SNP mapped? Exon, promoter, UTR, etc<br>
√ picture of gene with mapped to the gene structure.<br>
 How was it discovered? Method
- What assurances do you have that it is real? Validated how?
- 
- 
- What population African, European, etc? What is the allele frequency of each SNP? Common (>10%), rare Are other SNPs associated redundant? Genotyping data!

### **Finding SNPs: Databases and Extraction**

### **How do I find and download download SNP data for analysis/genotyping? analysis/genotyping?**

- **1. Entrez Gene**
	- **dbSNP**
	- **Entrez SNP**
- **2. HapMap Genome Browser**
- **3. NIEHS Environmental Genome Project (EGP) Candidate gene website**
- **4. NIEHS web applications and other tools GeneSNPS, PolyDoms, TraFac, PolyPhen, ECR Browser, GVS**

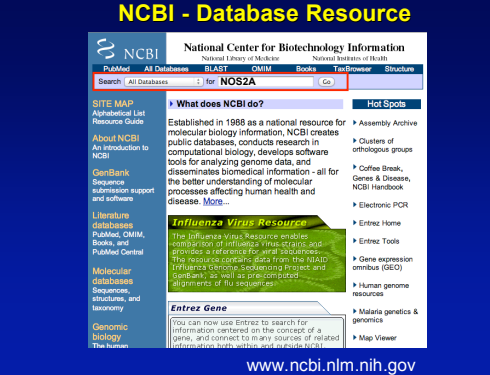

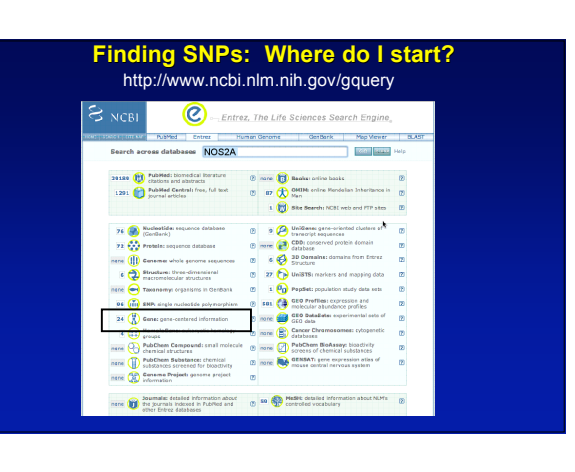

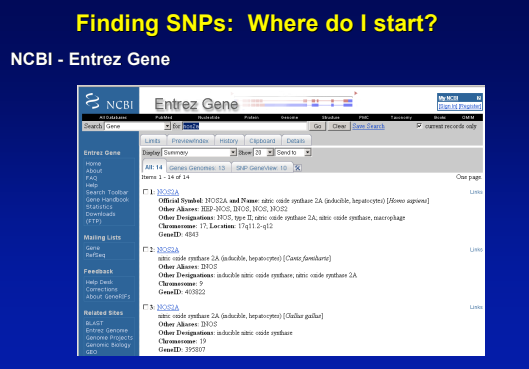

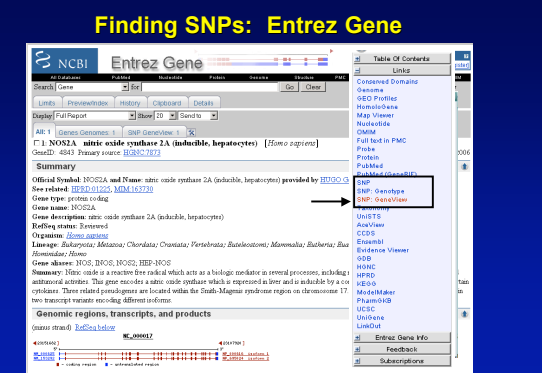

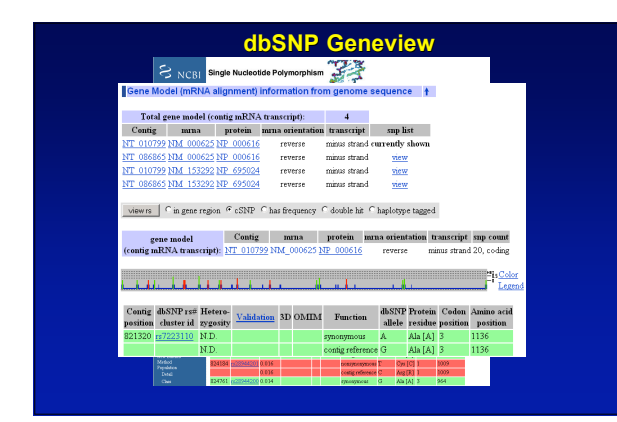

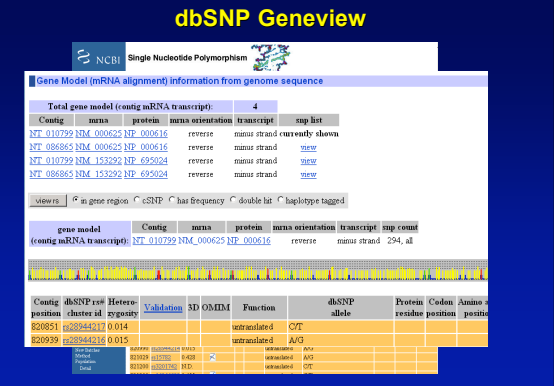

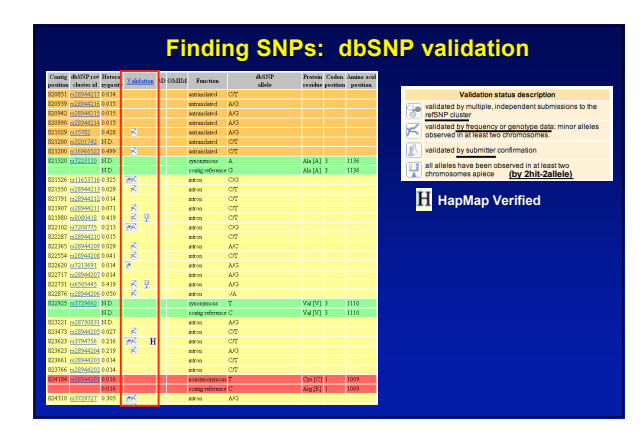

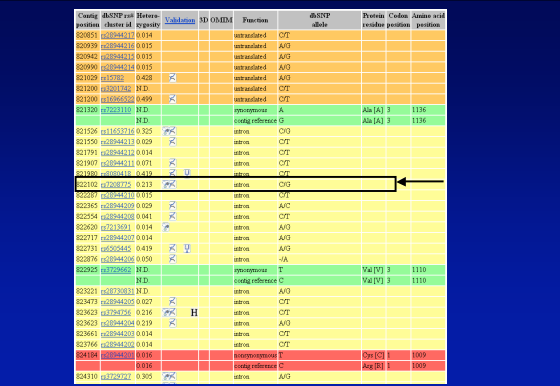

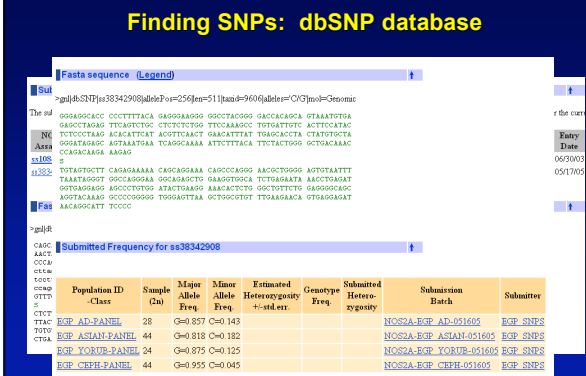

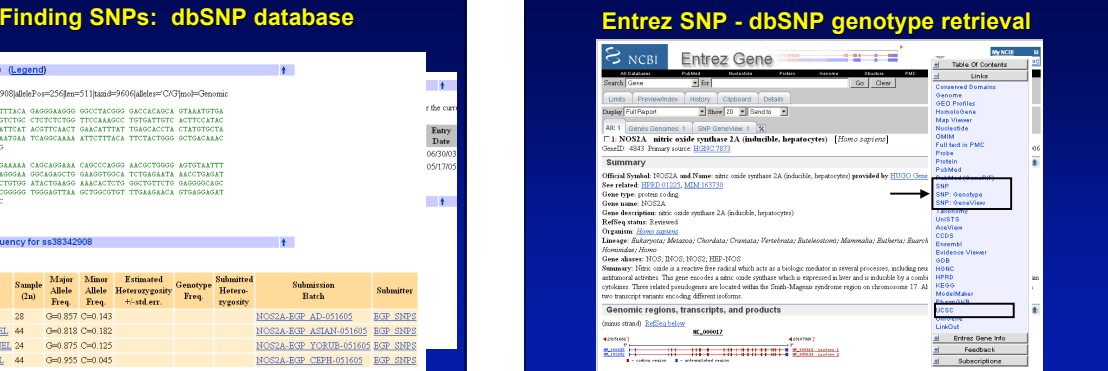

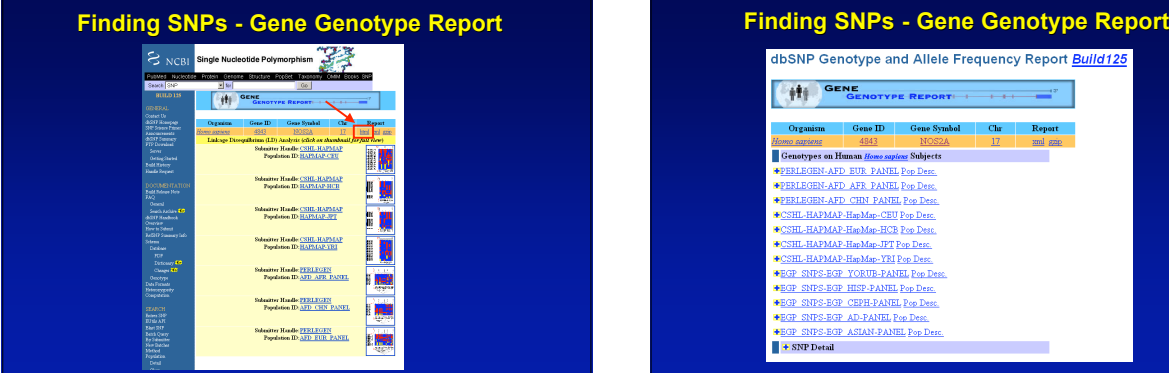

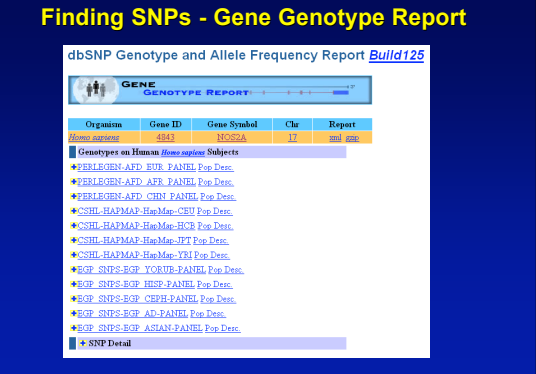

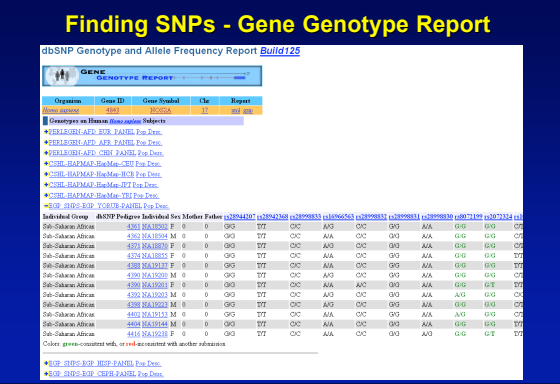

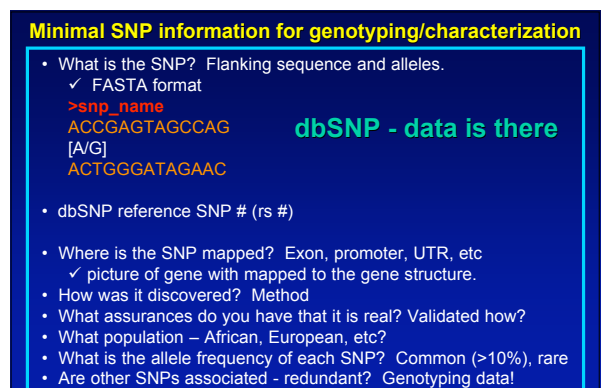

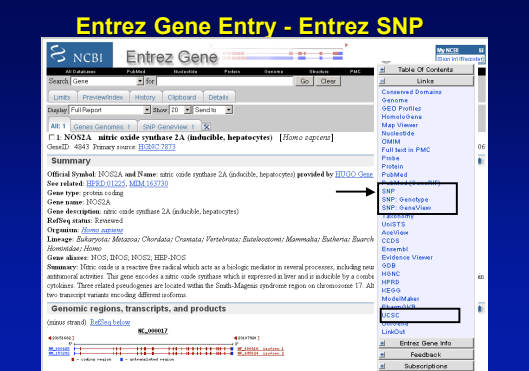

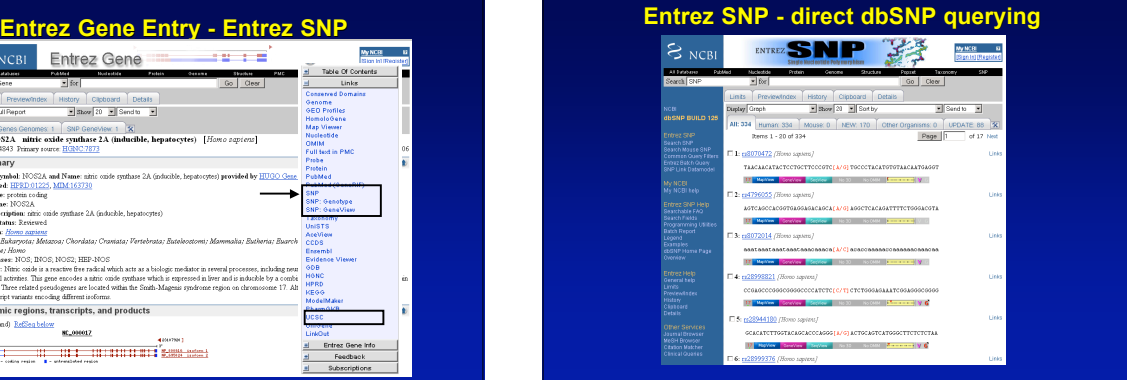

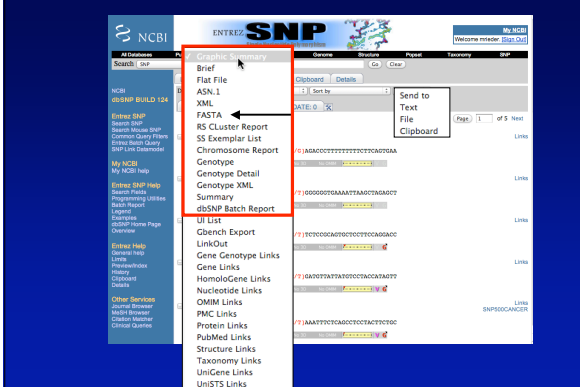

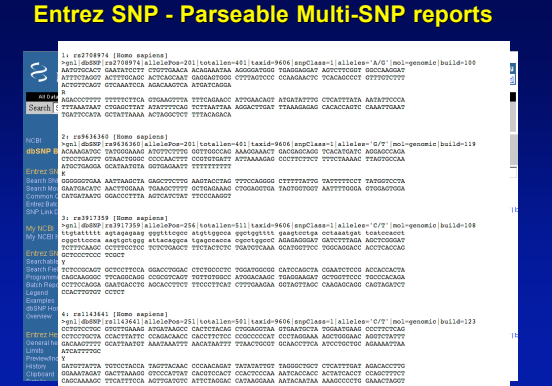

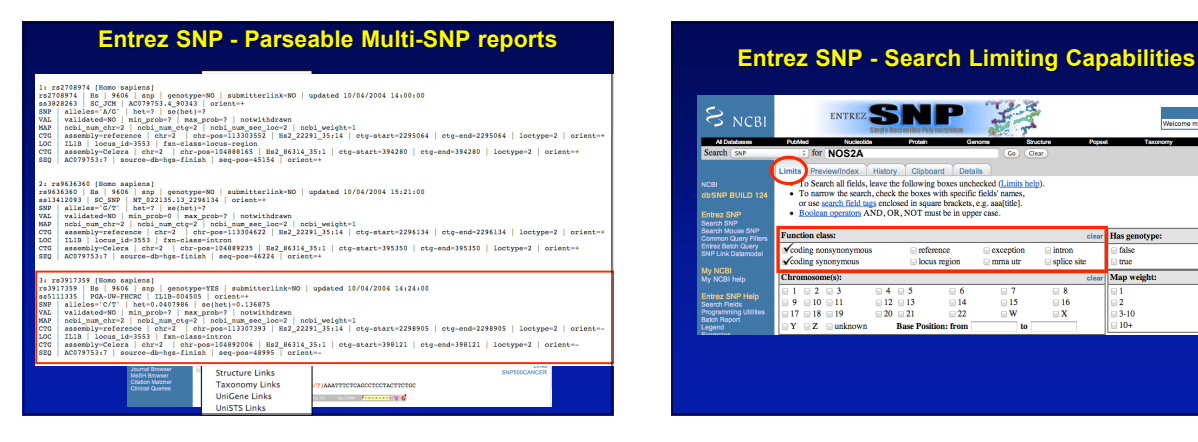

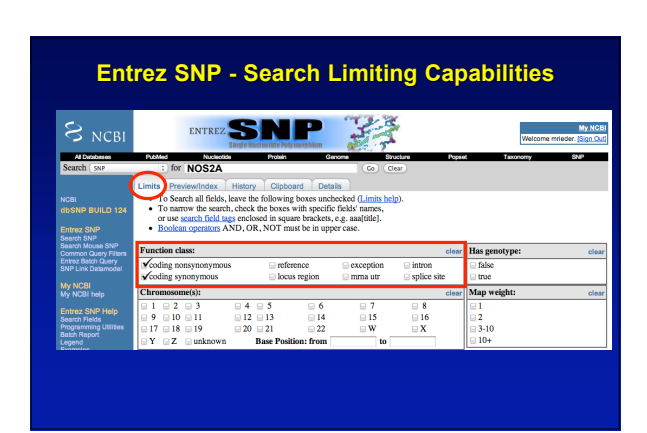

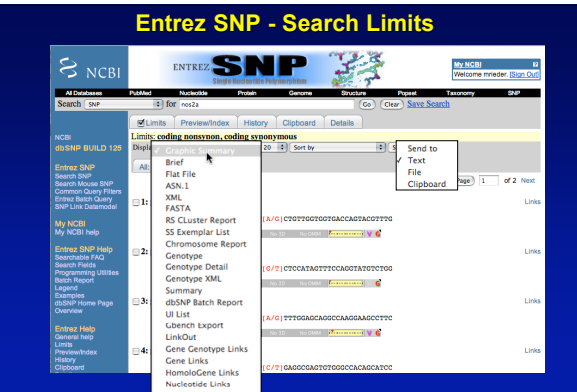

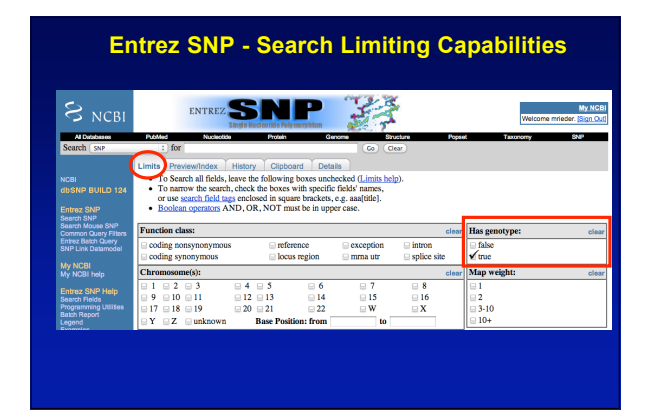

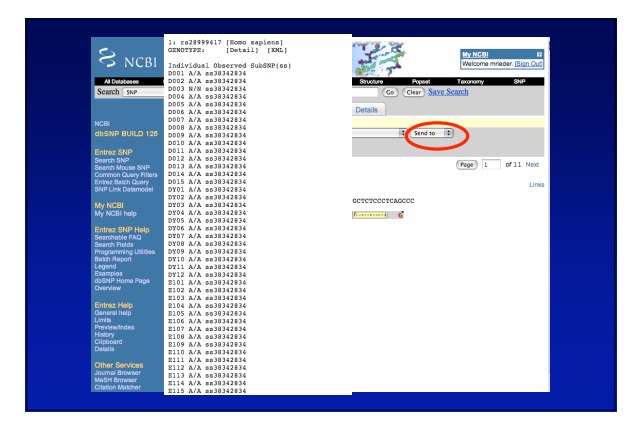

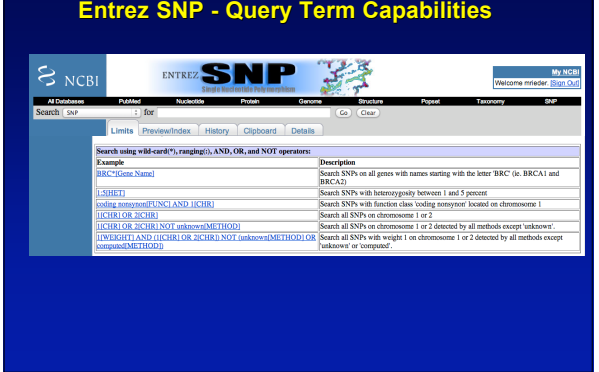

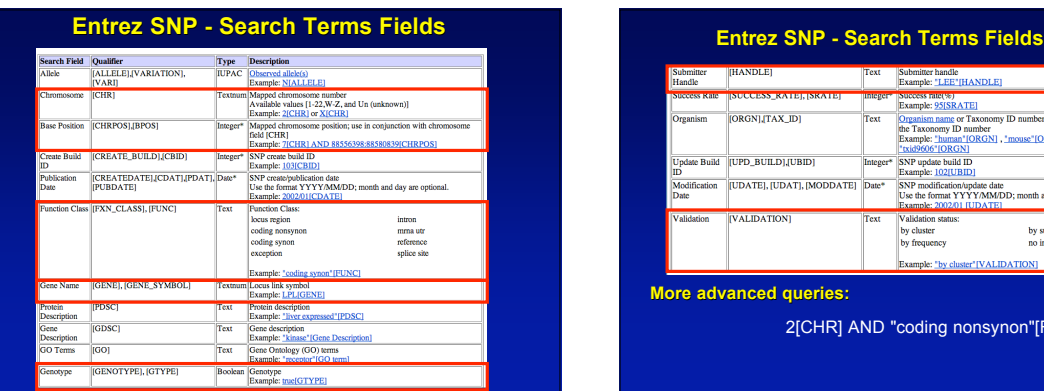

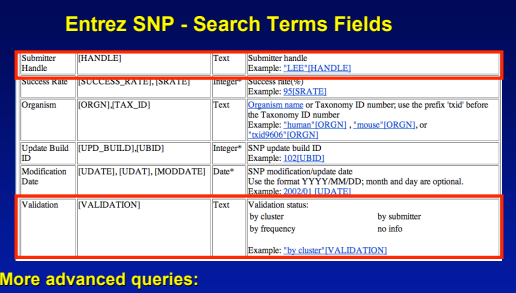

## 2[CHR] AND "coding nonsynon"[FUNC]

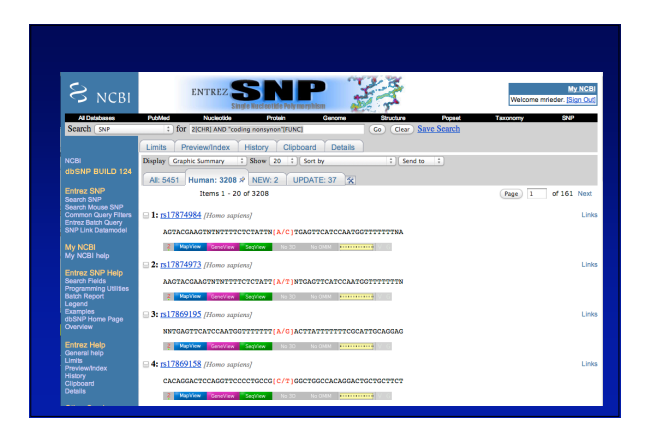

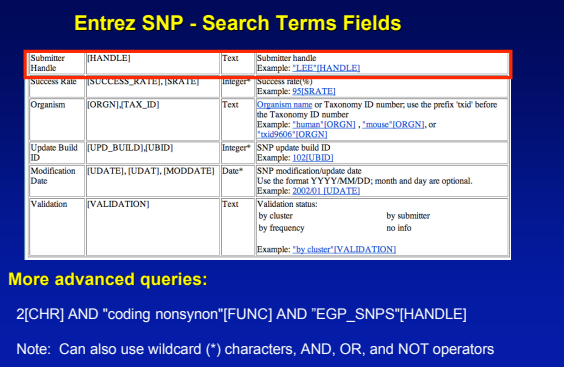

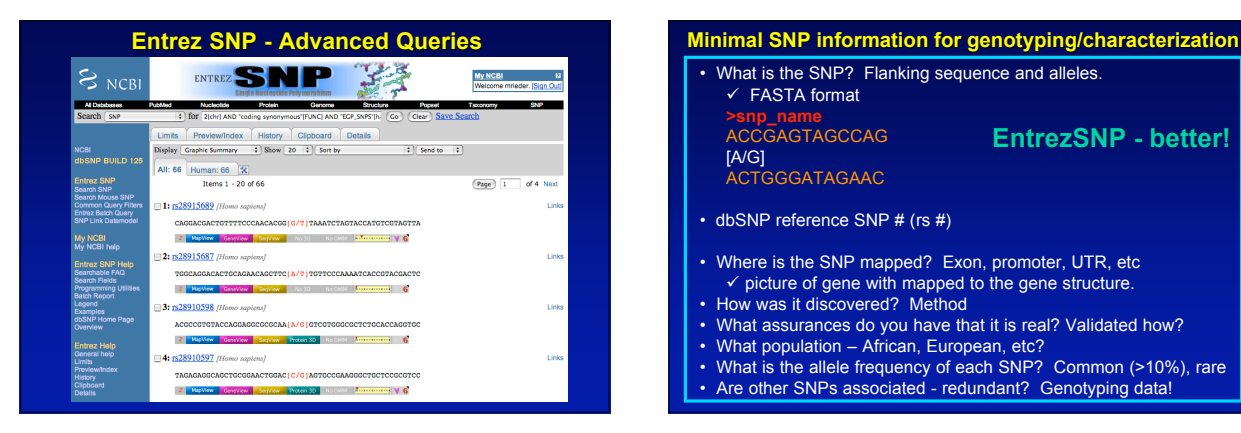

# What is the SNP? Flanking sequence and alleles.  $\checkmark$  FASTA format **>snp\_name** ACCGAGTAGCCAG [A/G] ACTGGGATAGAAC • dbSNP reference SNP # (rs #) • Where is the SNP mapped? Exon, promoter, UTR, etc<br>
√ picture of gene with mapped to the gene structure.<br>
• How was it discovered? Method **EntrezSNP - better!**

- 
- What assurances do you have that it is real? Validated how?
- 
- What population African, European, etc? What is the allele frequency of each SNP? Common (>10%), rare Are other SNPs associated redundant? Genotyping data!

### **Finding SNPs - Entrez SNP Summary**

- 1. **dbSNP** is useful for investigating detailed information on a small number SNPs - and its good for a picture of the gene
- 2. **Entrez SNP is a direct, fast, database for querying SNP data.**
- **3. Data from Entrez SNP can be retrieved in batches for many SNPs**
- **4. Entrez SNP data can be "limited" to specific specific subsets subsets of SNPs** and formatted in plain text for easy parsing and manipulation
- 5. More detailed queries can be formed using specific "field tags" **for retrieving SNP data**

# **Finding SNPs: Databases and Extraction**

**How do I find and download download SNP data for analysis/genotyping? analysis/genotyping?**

- **1. Entrez Gene**
- **dbSNP - Entrez SNP**

#### **2. HapMap Genome Browser**

- **3. NIEHS Environmental Genome Project (EGP) Candidate gene website**
- **4. NIEHS web applications and other tools GeneSNPS, PolyDoms, TraFac, PolyPhen, ECR Browser, GVS**

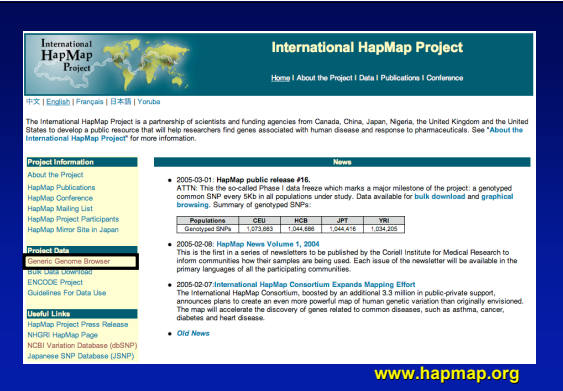

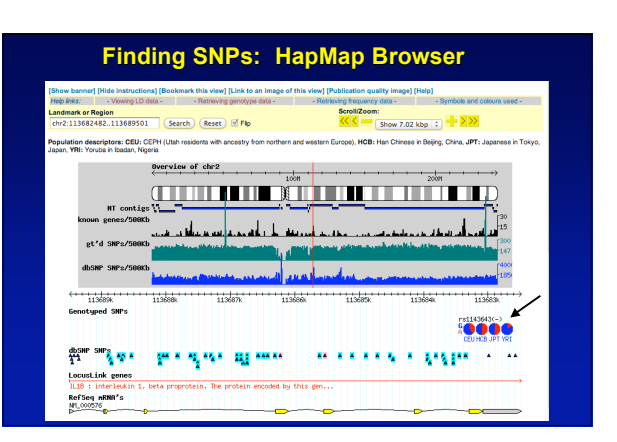

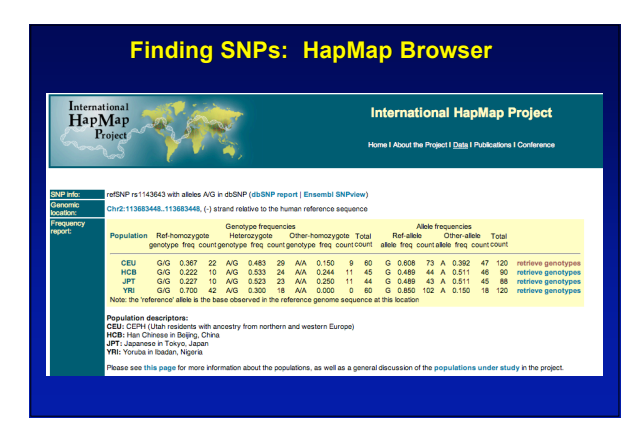

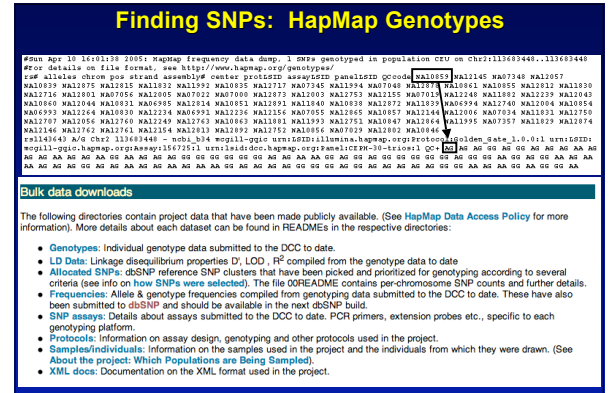

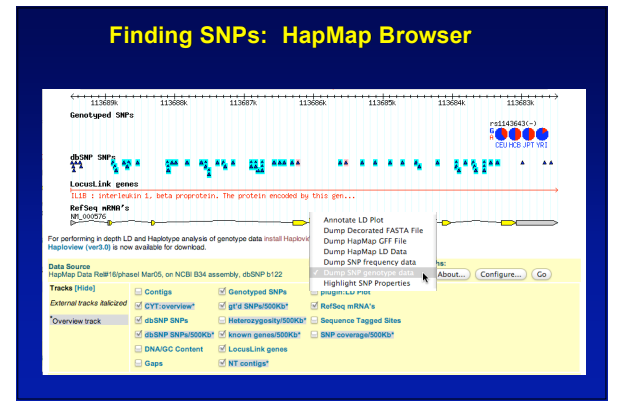

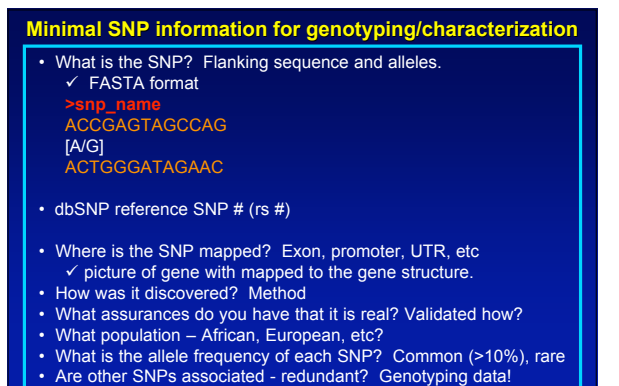

- 
- 

#### **Finding SNPs: HapMap Browser**

- **1. HapMap data sets are useful because because** individual genotype data can be used to determine optimal<br>genotyping strategies (tagSNPs) or perform population<br>genetic analyses (linkage disequilbrium)
- 2. Data are specific produced by those projects (not all dbSNP)<br>**✓ HapMap data is available in dbSN**P
	-
- **3. HapMap data (Phase II) can be accessed preleased prior to dbSNPs**
- **4. Easier visualization visualization of data and direct access to SNP data, individual genotypes, and LD analysis**

### **Finding SNPs: Databases and Extraction**

### **How do I find and download download SNP data for analysis/genotyping? analysis/genotyping?**

- **1. Entrez Gene - dbSNP - Entrez SNP**
- **2. HapMap Genome Browser**
- **3. NIEHS Environmental Genome Project (EGP) Candidate gene website**
- **4. NIEHS web applications applications and other tools GeneSNPS, PolyDoms, TraFac, PolyPhen, ECR Browser, GVS**

### **Finding SNPs: NIEHS SNPs Candidate Genes**

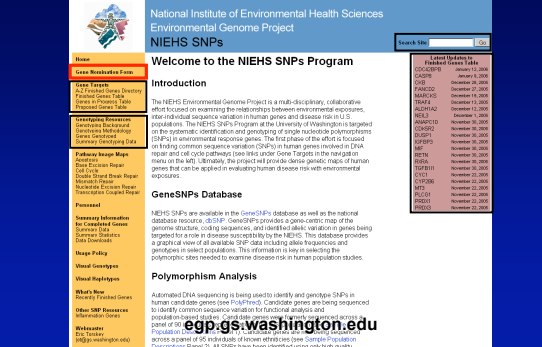

### **Finding SNPs: NIEHS SNPs Candidate Genes**

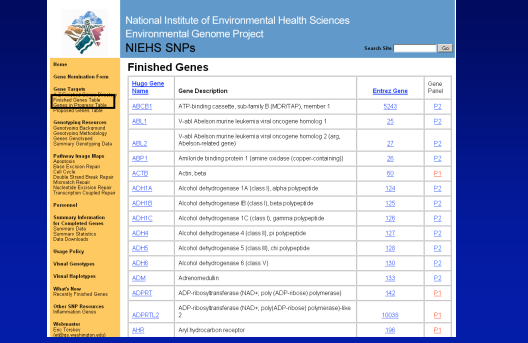

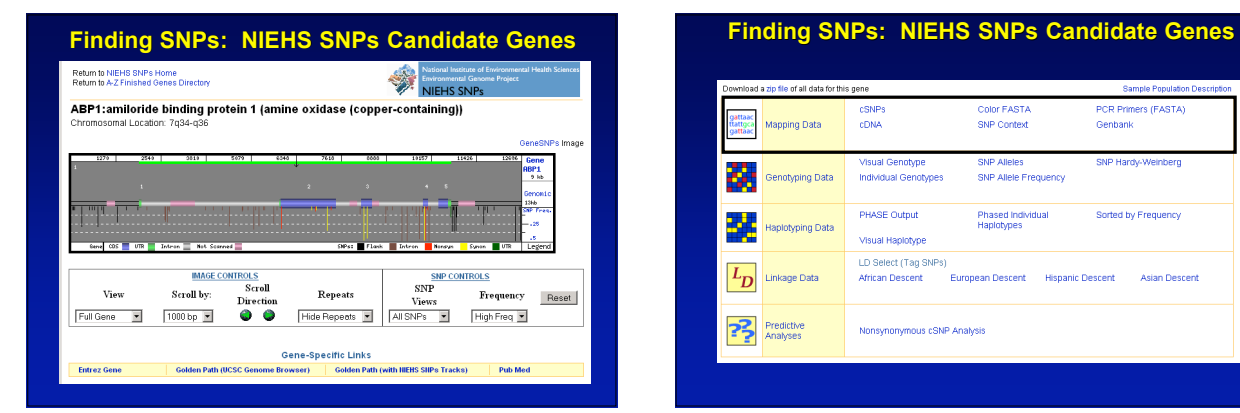

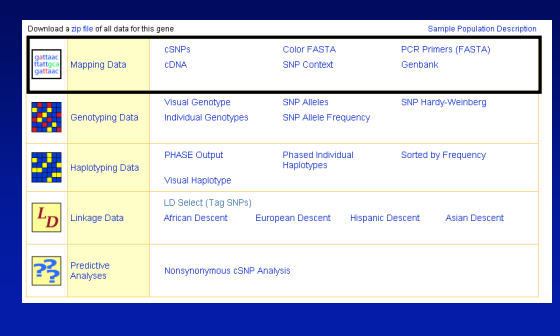

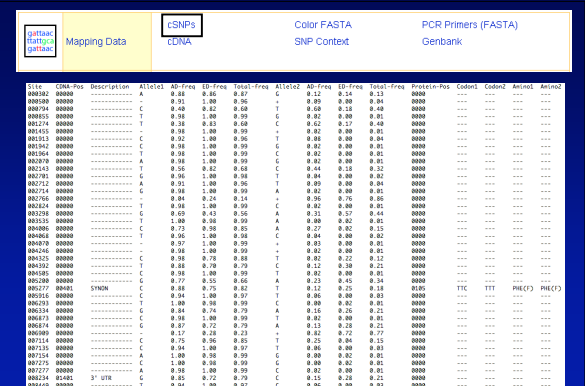

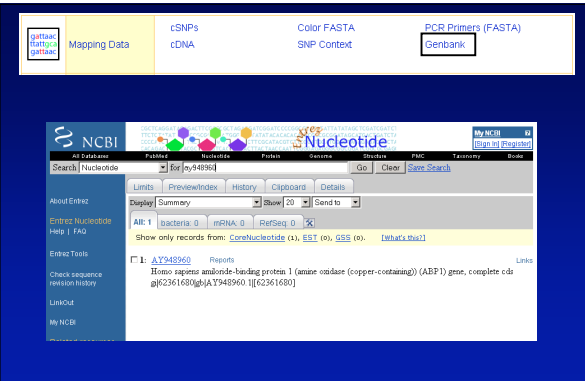

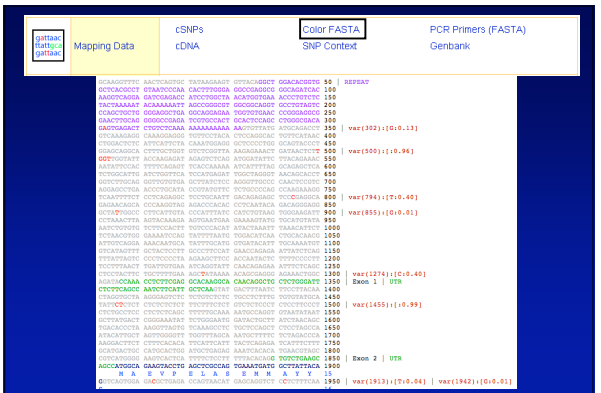

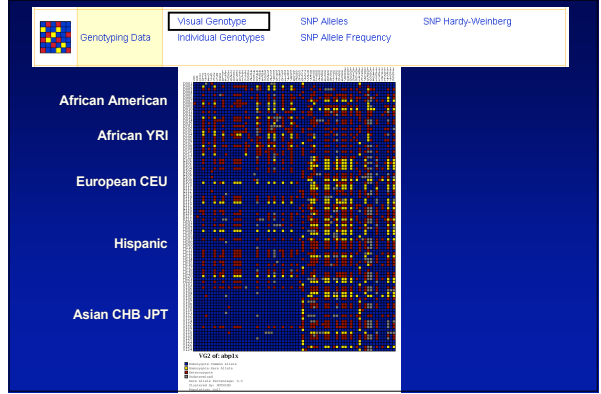

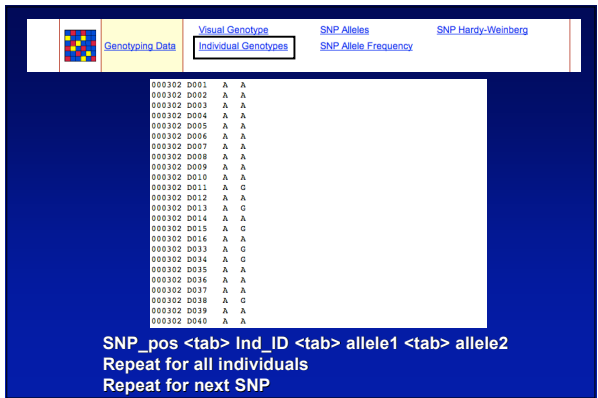

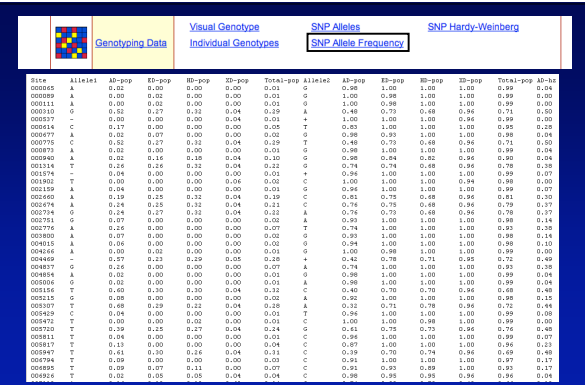

9

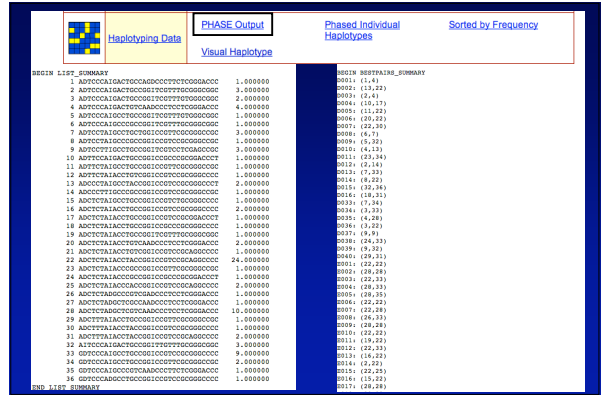

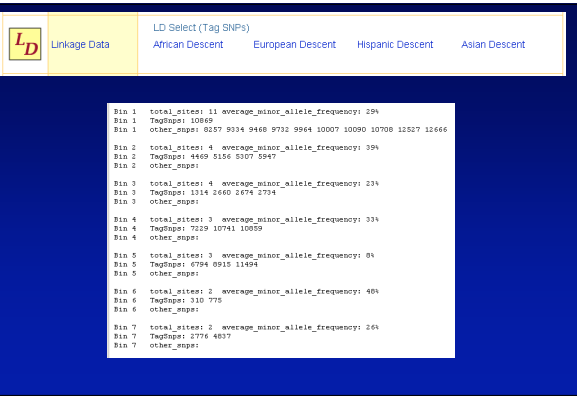

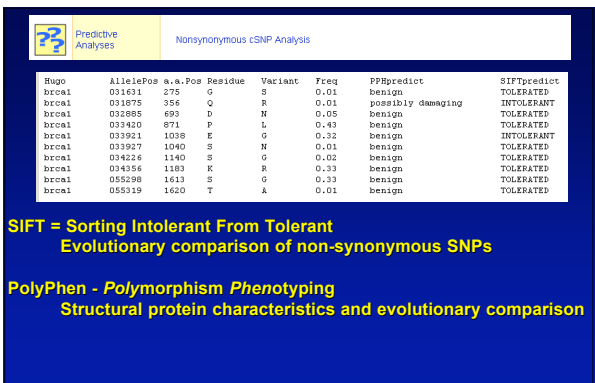

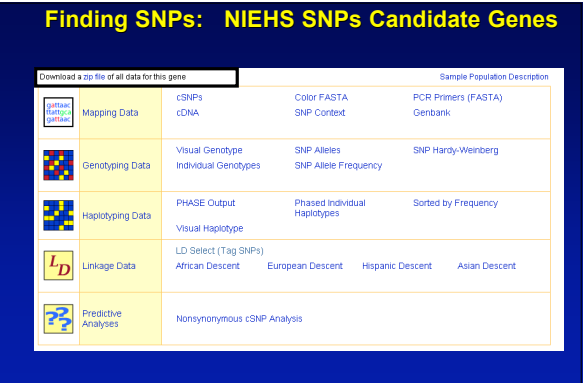

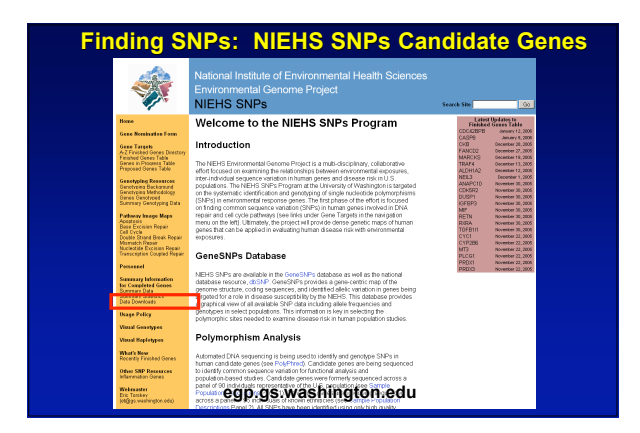

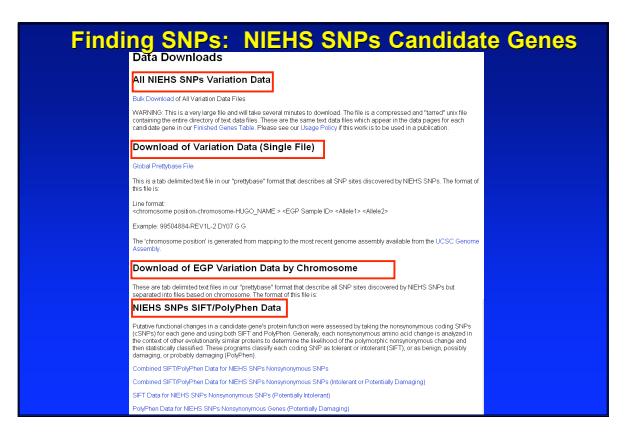

10

#### **Finding SNPs: Databases and Extraction**

**How do I find and download download SNP data for analysis/genotyping?**

- **1. Entrez Gene - dbSNP - Entrez SNP**
- **2. HapMap Genome Browser**
- **3. NIEHS Environmental Genome Project (EGP) Candidate gene website**
- **4. NIEHS web applications applications and other tools GeneSNPS, PolyDoms, TraFac, PolyPhen, ECR Browser, GVS**

# **GeneSNPs**

**Graphic view of SNPs in context of gene elements All NIEHS genes presented**

- **organized by pathway/function**
- **SNPs from dbSNP**
- **organized by submitter handle Sequence context of SNPs presented in Color Fasta format**
- 
- **Link-outs to EntrezSNP pages Summary "Genome SNPs" internal SNP viewer for one-stop SNP shopping**

**http://www.genome.utah.edu/genesnps/**

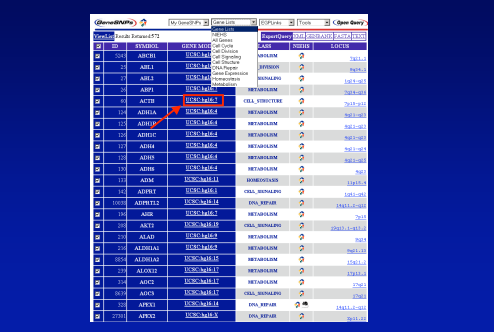

# **GeneSNPs: One stop shopping GeneSNPs: One stop shopping**

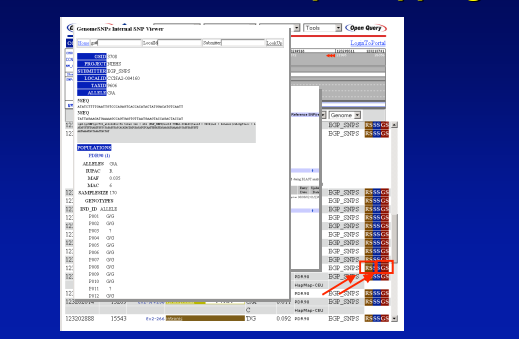

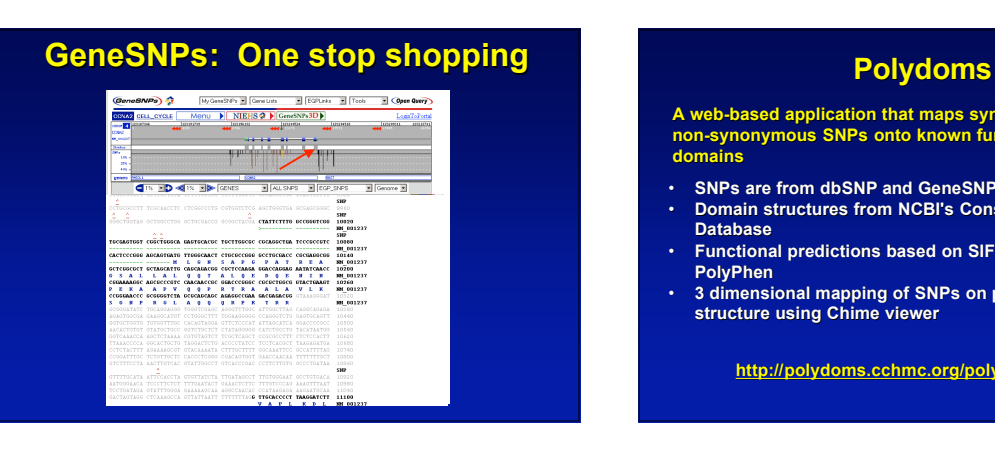

**A web-based web-based application application that maps synonymous synonymous and non-synonymous SNPs onto known functional protein domains**

- **SNPs are from dbSNP and GeneSNPs**
- **Domain structures from NCBI's Conserved Domain Database**
- **Functional predictions based on SIFT and PolyPhen**
- **3 dimensional mapping of SNPs on protein structure using Chime viewer**

**http://polydoms.cchmc.org/polydoms/**

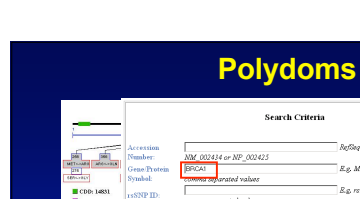

esiduel Pos

MET 256<br>SER 275

 $ABC = 35$ 

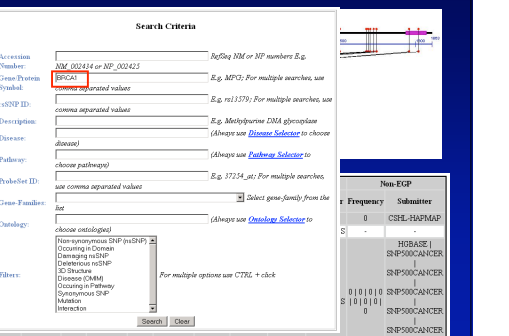

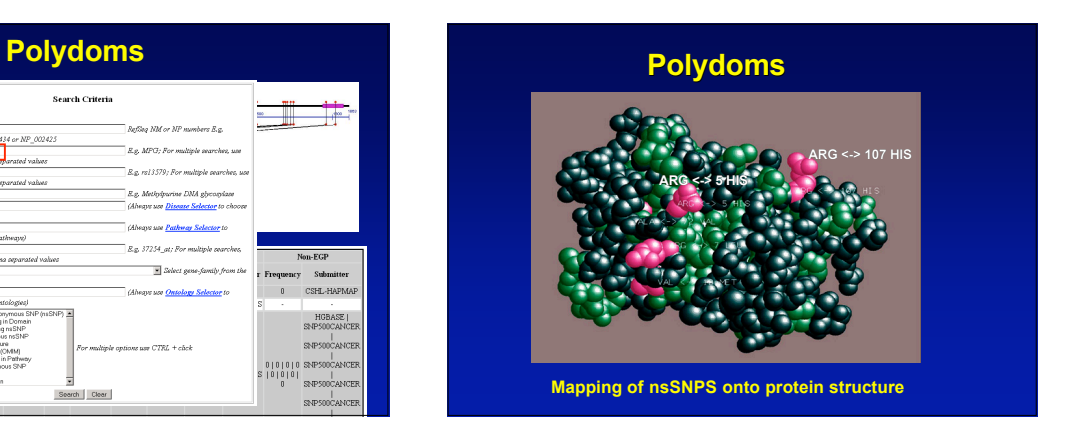

# **TraFac: Transcription Factor Binding Site Comparison**

**A tool for validating cis regulatory elements conserved between human and mouse**

Aligns human and mouse sequences using BLASTZ **Consensus transcription factor binding sequences from Transfac database**

**http://trafac.cchmc.org/trafac**

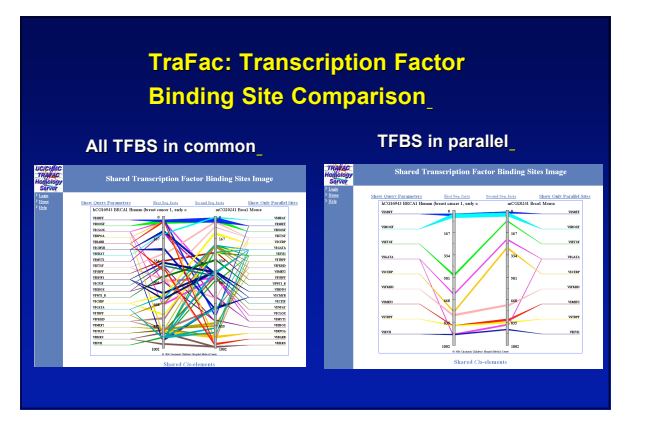

# **ECR Browser: Evolutionary Conserved Regions**

**Aligns sequences sequences to Mouse, Rat, Dog, Opposum, Chicken, Fugu and Drosophila**

**Gene annotations from UCSC Genome Browser** 

**Easy retrieval of ECR sequences and alignments** 

**Pre-computed transcription factor binding sites**

**http://ecrbrowser.dcode.org**

#### **ECR Browser: Evolutionary Conserved Regions**ECR Browser on Human (hg17) Settings Mouse (m<br>Rat (rn3) upossum (mor<br>Dog (canFam1<br>Chicken (gg2)  $\frac{1}{2}$  Frog (x54)<br> $\frac{1}{2}$  Fugu (fu3)<br> $\frac{1}{2}$  Zebrafish 4.0 (zv4)<br> $\frac{1}{2}$  Tetraodon (to6) .<br>Display gene fi E mRNA E Ensemble<br>E RefSeq Number<br>Layer he —<br>∞ … **Detect ECRs**<br>(Evolutionary Co min length **100** bps<br>min identity 70 % .<br>3394 Coordinate:  $\hat{\mathbf{c}}$  Relative  $\hat{\mathbf{c}}$  Abs  $\bullet$ select to show si<br>Pugu (fu3)<br>Chicken (gg2)<br>Mouse (mm5)<br>Mouse (mm6)<br>Frog (xt3)  $rac{306}{3076}$ L  $\frac{325}{3276}$ ×. **THEM. III**  $\overline{\mathbb{H}}$

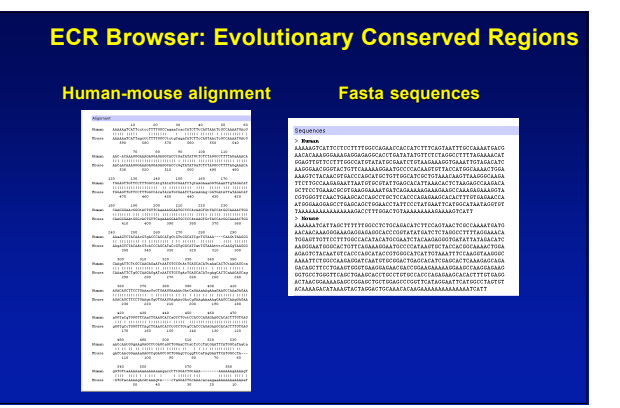

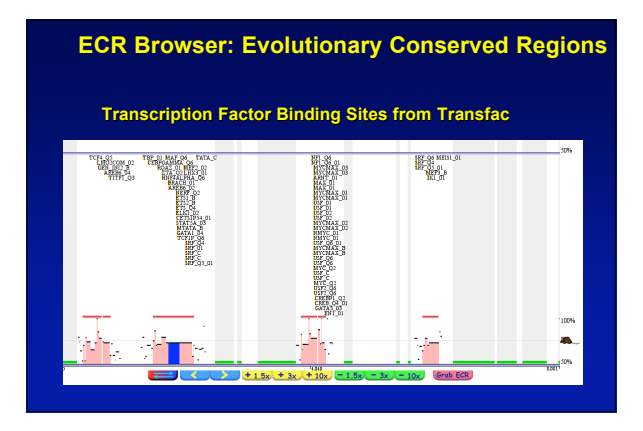

# **PolyPhen: Polymorphism Phenotyping- prediction prediction of functional functional effect of human nsSNPs**

- **Physical and comparative analyses used to make predictions Uses SwissProt annotations to identify known**
- **domains**
- **Calculates a substitution probability from BLAST alignments of homologous and orthologous sequences**
- **Ranks substitutions on scale of predicted functional effects from "benign" to "probably damaging"**

**http://tux.embl-heidelberg.de/ramensky/**

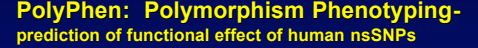

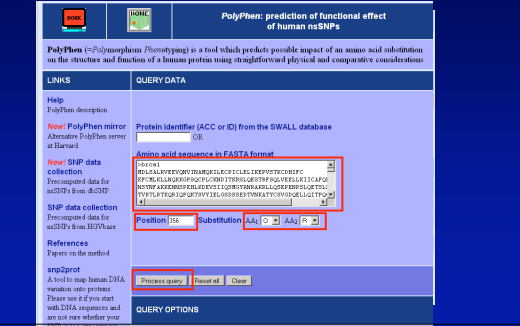

# **GVS: Genome Variation Server**

**Provides rapid analysis of 4.3 million SNPs from dbSNP and the HapMap Mapped to human genome build 35 (hg17) Displays genotype data in text and image formats Displays tagSNPs or clusters of informative SNPs in text and image formats**

**Displays linkage disequilibrium disequilibrium (LD) in text and image formats**

**http://gvs.gs.washington.edu/GVS/**

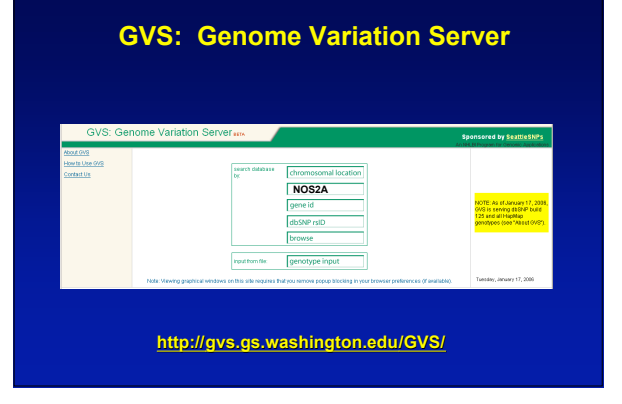

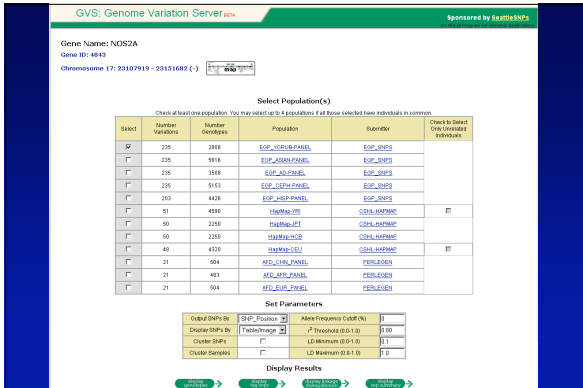

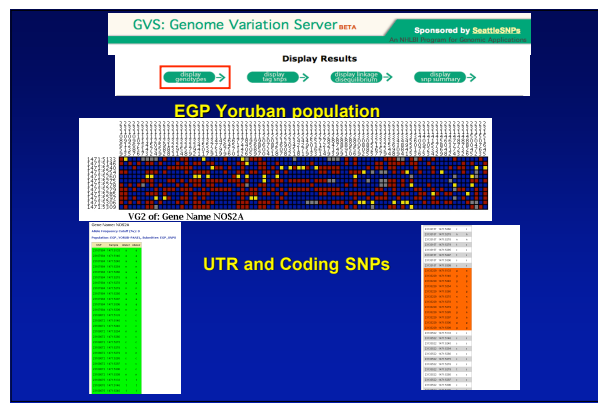

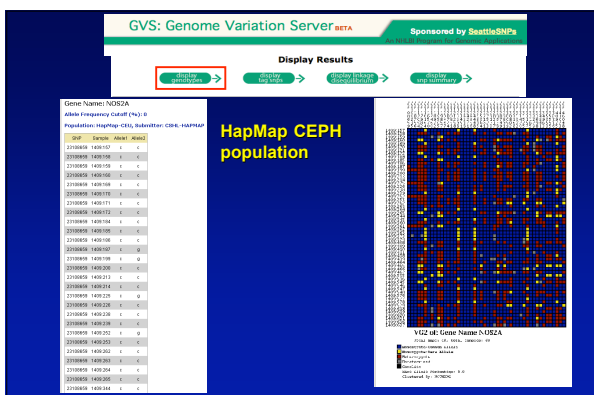

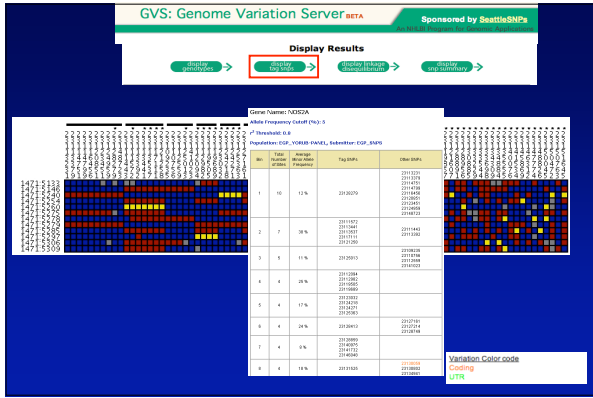

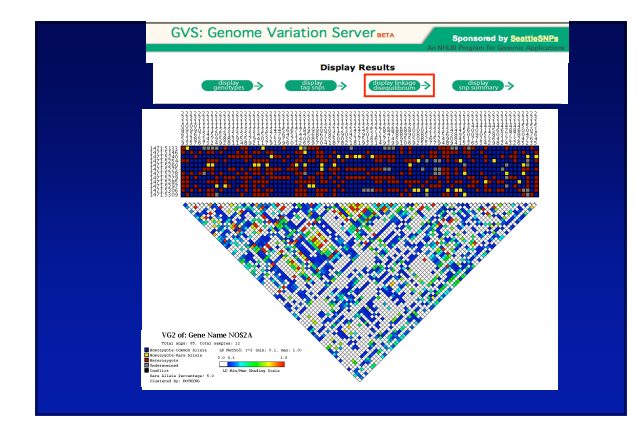

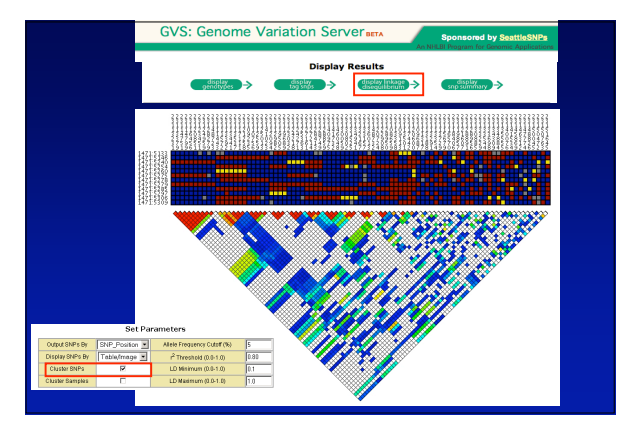

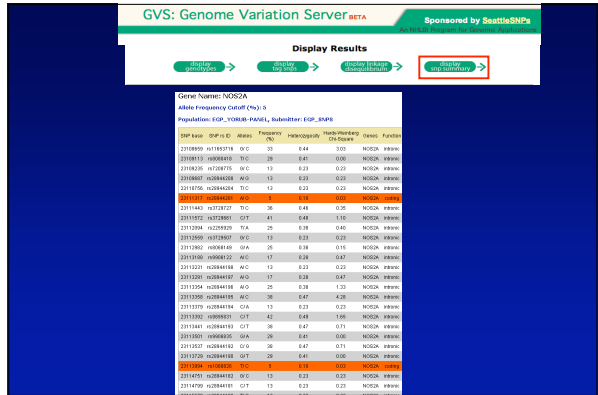

 $\equiv$ 

# **Finding SNPs: Databases and Extraction**

**One stop shopping - NIEHS SNPs and GeneSNPs**

**Prediction of functional variations - Polydoms and PolyPhen**

**Identification of trancription factor binding sites in Evolutionary Conserved Regions - TraFac and the ECR browser**

**Visualization and analysis analysis of LD and TagSNPs - GVS**